# MINISTERUL SĂNĂTĂTII DIRECȚIA DE SĂNĂTATE PUBLICĂ A JUDETULUI NEAMT

## **NOTE EXPLICATIVE**

### privind situațiile financiare încheiate la 31 decembrie 2019

In perioada 1 ianuarie - 31 decembrie 2019, Direcția de Sănătate Publică a județului Neamț a fost organizată și a functionat ca ordonator secundar de credite în conformitate cu prevederile Legii nr.95/2006 și a Ordinului Ministrului Sănătății nr. 1078/2010 privind aprobarea Regulamentului de organizare și a structurii organizatorice ale direcțiilor de sănătate publice județene și a municipiului Bucuresti.

Unitățile sanitare din județul Neamt care sunt finantate din bugetul asigurărilor sociale de stat și din alocații de la buget, pe bază de contracte, transferate la administrațiile locale începând cu 01.08.2010, sunt următoarele:

- Spitalul Județean de Urgentă Piatra Neamt
- Spitalul Municipal de Urgență Roman
- Spitalul Orășenesc "Sfântul Dimitrie "Târgu Neamt
- Spitalul de Pneumoftiziologie Bisericani
- Spitalul de Psihiatrie "Sfântul Nicolae "Roman
- Spitalul Orășenesc "Sfântul Ierarh Nicolae,, Bicaz (redeschis în noiembrie  $2014$ ).

În cele 6 spitale există un număr de 2.300 paturi (începând cu 01.04.2011 unitățile sanitare din Bicaz - 97 paturi și Roznov - 55 paturi și-au încetat activitatea. unitatea din Roznov fiind transformată în cămin pentru vârstnici prin hotărâre de Guvern; în luna noiembrie 2014 a fost redeschis Spitalul Orasenesc Bicaz, prin ordin al Ministerului Sănătății). În anul 2019, în aceste unități sanitare există un număr total de 2.300 paturi iar ca subordonare, functionează în cadrul administratiilor locale teritoriale.

În perioada  $01.01.2019 - 31.12.2019$  bugetul de venituri și cheltuieli pentru sănătate de la bugetul de stat, capitolul 66.01 a fost executat după cum urmează:

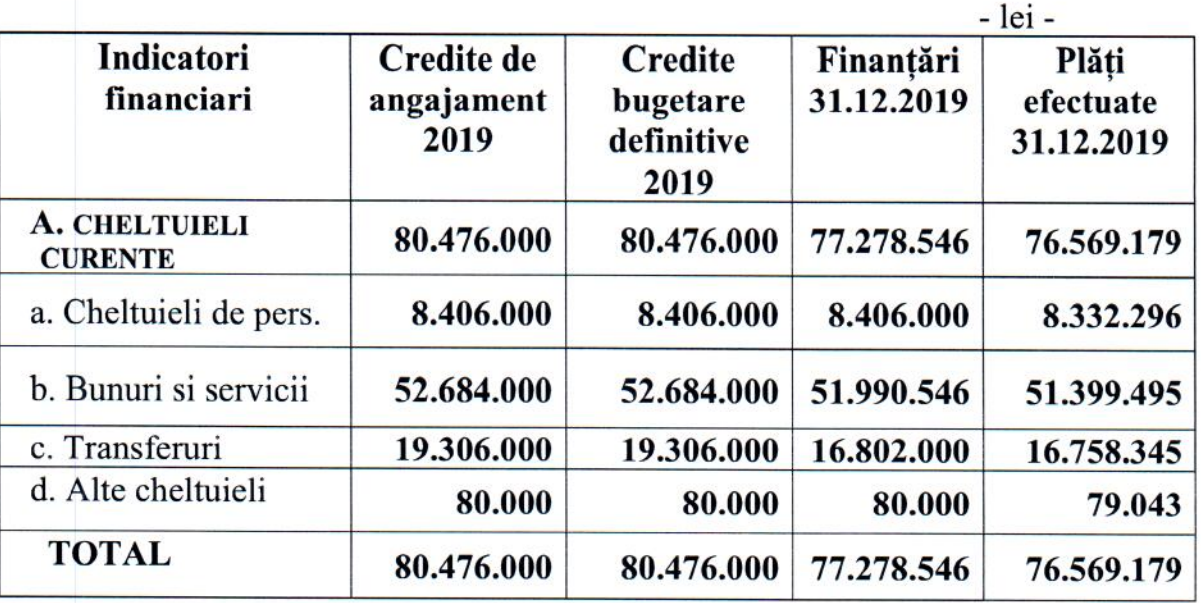

Din datele prezentate mai sus rezultă o executie a bugetului de stat în procent de 99,08 %, iar creditele neconsumate în sumă de 709.367 lei se regăsesc astfel :

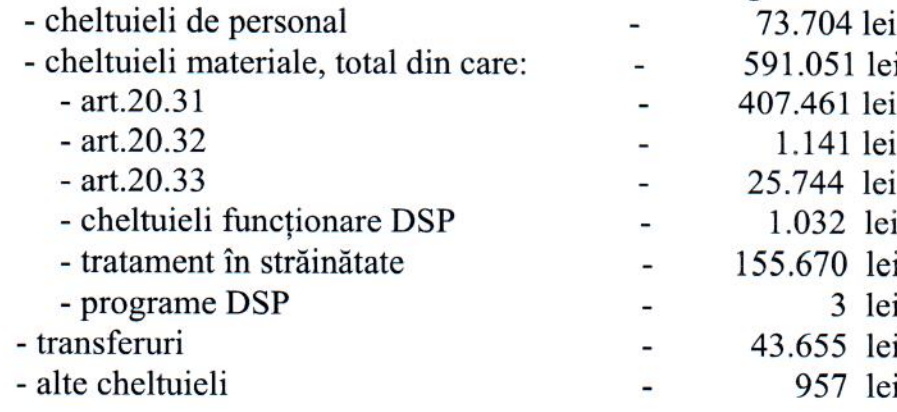

In termeni relativi, funcție de finanțările primite la finele trim al IV-lea a.c. bugetul era executat în procent de 98,80% la art. 20.31 "Finanțarea unor acțiuni de sănătate din cadrul unităților sanitare din rețeaua administrației publice locale " (UPU, cabinete TBC/LSM, medicina sportiva, planning familial, rezidenți), 99.99% la art. 20.32 "Finantarea programelor naționale de sănătate derulate de unitățile sanitare din rețeaua administrației publice locale,, și 99,64% la art. 20.33 "Finanțarea asistenței medicale desfășurate în cabinetele medicale din unitățile de învățământ, (cabinetele de medicina școlară din municipiile Piatra Neamț și Roman și orașele Tg. Neamț și Bicaz).

La titlul 51.01 "Transferuri curente" procentul de execuție bugetară la 31 decembrie 2019 înregistra valoarea de 100% la art. 51.01.38 "Transferuri din bugetul de stat către bugetele locale pentru finanțarea unităților de asistență medico - sociale", 98,68% la art. 51.01.45 "Transferuri din bugetul de stat către bugetele locale pentru finanțarea sănătății" (asistenți medicali comunitari și mediatori sanitari încadrați în 49 localități din județ) și 100% la art. 51.02.22 " Transferuri de la bugetul de stat către bugetele locale pentru finanțarea aparaturii medicale și echipamente de comunicații în urgență în sănătate.

În conformitate cu Legea bugetului de stat nr. 50/2019 și prevederile H.G.R. nr.59/2003 privind înfiintarea unei activități finanțate din venituri proprii s-au realizat venituri proprii din prestațiile medicale efectuate contra cost, pe baza tarifelor stabilite de către Ministerul Sănătății cu avizul Ministerului Finanțelor Publice, în sumă de 751.034 lei.

Activitatea desfășurată de către D.S.P. Neamț la 31.12.2019 se prezintă după cum urmează:  $1\alpha$ :

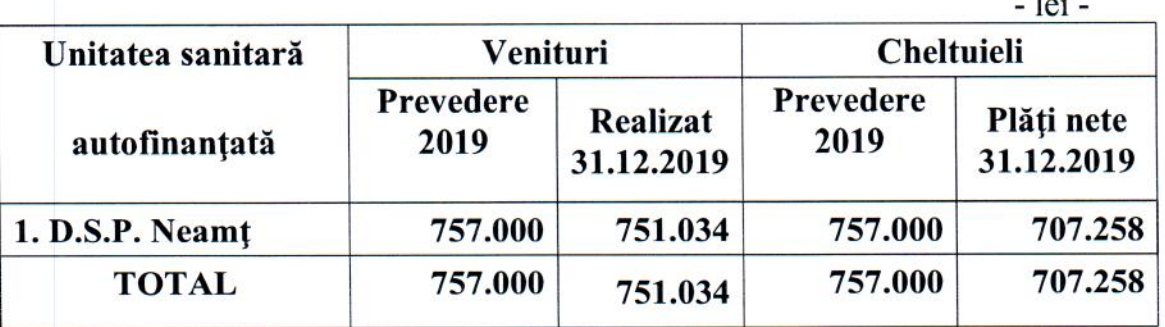

Din datele prezentate mai sus rezultă că veniturile au fost realizate în procent 99.21%, iar cheltuielile au fost realizate în procent de 93.43%, față de prevederile pe întreg anul 2019.

- Postul 03 "Active fixe necorporale" în sumă de 20.147 lei este compus din soldul contului 2330000 "Active fixe necorporale în curs de executie" în valoare de 5.462 lei, soldul contului 2050000" Concesiuni, brevete, licențe, mărci comerciale, drepturi si active similare" de 136.985 lei (reflectă licente informatice intrate în instituție în perioada 2016 - 2019) și soldul contului 2800500 "Amortizări privind activele fixe necorporale" în valoare de 122.300 lei.

- Postul 04 "Instalatii tehnice, mijloace de transport, animale, plantatii, mobilier, aparatură birotică și alte active corporale" în sumă 388.871 lei este compus din soldul contului 213 " Instalații tehnice, mijloace de transport, animale și plantații" în valoare de 2.595.022 lei și soldul contului 214 " Mobilier, aparatură birotică, echipament protecție și alte active corporale" în valoare de 106.323 lei din care se scade soldul contului 281 "Amortizări privind activele fixe corporale" în sumă de 2.312.474 lei.

- Postul 05 "Terenuri și clădiri" în sumă de 2.469.242 lei este compus din soldul contului 212 "Constructii", detaliat după cum urmează :

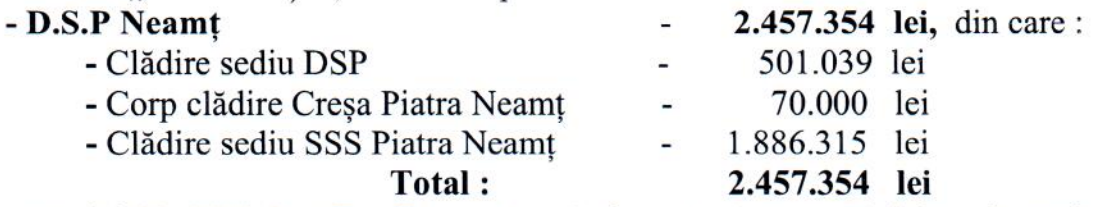

și soldul contului 2310000 "Active fixe corporale în curs de executie" în valoare de 11.888 lei :

- Postul 19 "Stocuri" se regăsește un sold de 1.936.839 lei care reprezintă valoarea materialelor aflate în stoc la data de 31 decembrie 2019 în evidenta DSP Neamt si se compune din soldurile următoarelor conturi :

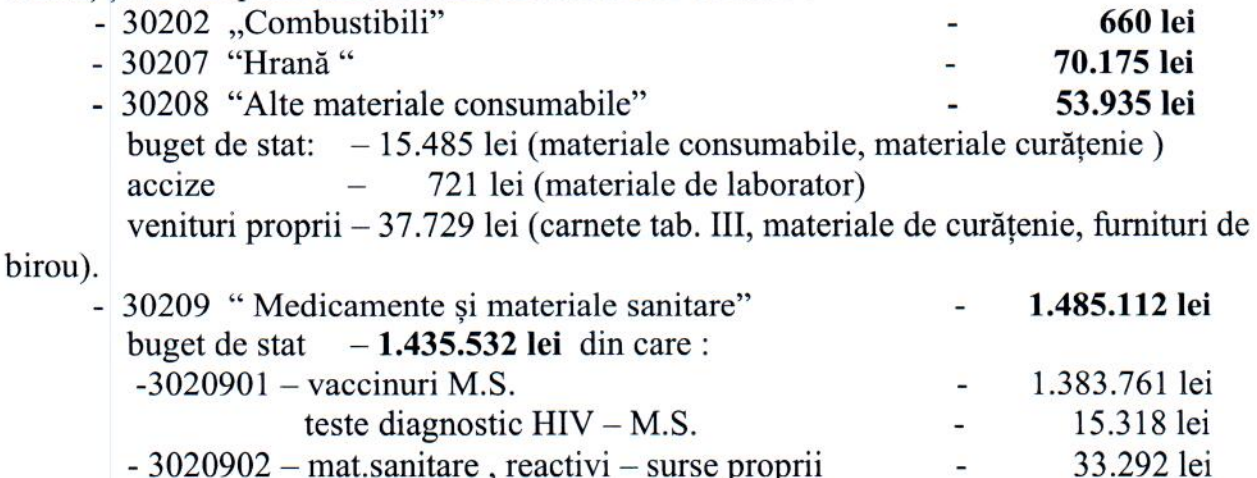

- 3020902 – mat.sanitare, reactivi – surse proprii  $-3020903 - vacuum =$ alte DSP accize 15.557 lei din care:  $\equiv$ 

 $\overline{\mathbf{4}}$ 

3.161 lei

anul 2017 suma de 8.097 lei la care s-a adăugat suma de 2.014 lei reprezentând actualizarea cu indicele de inflație aferent sem. I 2018 și 2019, din care s-a scăzut suma de 16.668 lei care fost achitată in luna august 2018 și suma de 42.028 lei achitată în luna octombrie 2019, al treilea an - respectiv 25%):

- Postul 60 "Datorii comerciale, avansuri și alte decontări" în sumă de -76.254.289 lei compus din soldul contului 489 " Decontări privind încheierea execuției bugetului de stat din anul curent " în sumă de 76.254.289 lei reprezentând soldul plătilor nete de casă efectuate din bugetul de stat în anul curent în urma închiderii contului 52002 "Rezultatul executiei bugetului de stat din anul curent", cont ce urmează a se închide la începutul exercițiului următor, prin transferarea soldului asupra rezultatului reportat".

- Postul 62, Datorii către bugete " în sumă de 300.212 lei reprezintă contul 4440000 -,, Impozit pe venituri din salarii și din alte drepturi" în sumă de 44.645 lei aferente lichidării lunii decembrie 2019 si contul 431 "Asigurări sociale" în sumă de 255.567 lei:

- Postul 63.1 "Contribuții sociale" – 255.567 lei, cuprinde soldul contului 431 "Asigurări sociale":

- Postul 72 "Salariile angajaților" în sumă de 424.293 lei reflectă drepturile salariale aferente lunii decembrie 2019 astfel: "Personal - salarii datorate"-363.496 lei, ajutoare și indemnizații datorate 6.208 lei, rețineri din salarii și din alte drepturi datorate 38.586 lei și alte datorii în legătură cu personalul 16.003 lei;

din:

- Postul 84 – "Rezerve si fonduri" în sumă de 2.920.015 lei este format

- contul 1010000 "Fondul bunurilor care alcătuiesc domeniul public al statului" în sumă de 2.457.354 lei aflate în evidența Direcției de Sănătate Publică Neamt;

- contul 105 "Rezerve din reevaluare" în sumă de 462.661 lei aflat în evidența Direcției de Sănătate Publică Neamț;

- POSTUL 85 - "Rezultatul reportat"- contul 1170000 un sold creditor de 1.572.089 lei, în scădere cu 57.040 lei față de 31.12.2018, explicată prin următoarele operațiuni pe credit - 63.221.995 lei :

- operatiuni de închidere conturi aferente exercițiului 2018 -62.882.705 lei (34.360.812 lei - cont 489 și 28.521.893 lei - cont 481);

- operatiuni prin contul 461 "Debitori" 309.039 lei reprezentând sume provenite din finantarea bugetară a anilor precedenți privind concedii medicale virate de unitățile sanitare din judet ;

- suma de 30.251 lei reprezintă vaccinuri din anii precedenți primite de la DSP Vrancea si DSP Suceava:

si următoarele operatiuni pe debit - 63.279.035 lei :

- operațiuni de închidere conturi aferente exercițiului 2018 – 63.281.117 lei (cont 121);

- operațiuni de stornare a facturilor înregistrate la finele anului 2018 privind PN ATI în sumă de 2.082 lei, facturi ce au fost achitate de către unitățile sanitare, din surse proprii;

- Postul 88 - .. Rezultatul patrimonial al exercitiului" are un sold debitor în sumă de 75.521.178 lei conform anexei 02 "Cont de rezultat patrimonial" la 31.12.2019 (venituri operaționale  $-5.898.459$  lei din care: cont  $7790000 - 5.105.397$  lei rând 04, cont 7510400 - 751.034 lei și cont 7810200 - 42.028 lei rând 05 și cheltuieli operaționale - 81.419.637 lei, din care: 8.536.367 lei - salarii și contribuțiile sociale aferente angajaților, 16.758.345 lei - rând 09, din care : 3.732.345 lei - transferuri către UMS Ceahlău și asistenta medicală comunitară din județ și 13.026.000 lei transferuri de capital pentru spitalele din județ, 55.935.896 lei - stocuri, consumabile, lucrări și servicii executate de terti, 109.986 lei - rd.11 cheltuieli de capital, amortizări și provizioane (din care : 108.446 lei cheltuieli de capital, amortizări iar suma de 1.540 lei reprezentând actualizare provizioane) și 79.043 lei - rd.12 alte cheltuieli operaționale reprezintă fond handicap aferent perioadei ianuarie-noiembrie 2019. In perioada similară a anului 2018, veniturile și cheltuielile instituției au înregistrat următoarea evolutie:

venituri operationale - 4.497.708 lei din care: cont 7790000 - 3.707.106 lei (rând 04), cont 7810200 - 42.622 lei, cont 7510400 - 747.980 lei (rând 05) si cheltuieli operaționale - 67.778.825 lei, din care: 7.847.767 lei - salarii și contribuțiile sociale aferente angajatilor, 6.430.096 lei - rd.09 (3.008.351 lei transferuri către UMS Ceahlău și asistența medicală comunitară din județ, 3.418.395 lei transferuri de capital pentru spitalele din județ iar suma de 3.350 lei reprezintă burse rezidenți), 53.389.329 lei stocuri, consumabile, lucrări și servicii executate de terți, 36.631 lei - rd.11 cheltuieli de capital, amortizări și provizioane (din care : 38.616 lei cheltuieli de capital, amortizări iar suma de -1.985 lei reprezentând actualizare provizioane) și 75.002 lei rd.12 alte cheltuieli operaționale (60.089 lei reprezintă fond handicap aferent perioadei ianuarie-mai 2018 și 35 lei - cont 635 și 14.878 lei reprezintă contul 654 "Pierderi din creanțe și debitori diversi...

#### **ALTE NOTE EXPLICATIVE**

Ca metodă de amortizare, unitatea noastră utilizează metoda amortizării liniare.

Evidenta stocurilor la iesirea din gestiune se face conform metodei "primul intrat - primul iesit" (FIFO).

In ceea ce priveste "Situatia stocurilor la 31 decembrie 2019" - anexată în copie, menționăm că stocul în valoare de 1.673.695 lei se compune din: 659.044 lei vaccinuri aflate în teritoriu la cabinetele medicilor de familie (reflectate la postul 21, cont 461), suma de 1.403.091 lei reprezintă vaccinuri aflate în stocul instituției și teste rapide diagnostic HIV/SIDA (postul 19, cont 3020900.01-M.S. gratuități de la M.S.) iar suma de 3.161 lei reprezintă vaccin primit de la DSP Suceava - cont 3020900.03 - Alte gratuități;

Referitor la componenta soldurilor conturilor de clienti la 31.12.2019, în completarea explicațiilor date pentru posturile 22 "Creanțe comerciale si avansuri", 23. Creante bugetare" din bilant, precizăm următoarele:

contul 411 "Clienți", sold 34.981 lei, din care:

- 411.01.01 "Clienti cu termen sub un an" – 34.981 lei reflectă creante curente (prestații către terți), care urmează a se încasa în perioada următoare:

- contul 461 "Debitori", sold 828.692 lei, din care:
	- $-461.01.01$ , Debitori sub un an" $-659.493$  lei, explicati la postul 21. bilant":
	- 461.01.09 .Alte creante  $"$  169.199 lei, explicati la postul 23 .bilant";

Referitor la componenta conturilor de "Venituri, bunuri si servicii primite cu titlu gratuit" cont 779 la 31.12.2019, precizăm următoarele:

Valoare totală primită în trim. IV 2019 - 5.105.397 lei din care:

-Venituri, bunuri primite cu titlu gratuit - Stocuri - Ministerul Sănătătii medicamente/vaccinuri - 5.021.933 lei :

- buget de stat -5.006.556 lei
- accize 15.377 lei
- Venituri, bunuri primite cu titlu gratuit- Altă instituție 76.964 lei :
- buget de stat -76.964 lei

- Venituri, bunuri primite cu titlu gratuit- Alte operatiuni – 6.500 lei :

Controlul financiar preventiv propriu a fost organizat la nivelul instituției în conformitate cu prevederile Ordonanței Guvernului Nr. 119/1999 privind auditul intern și controlul financiar preventiv aprobat cu modificări prin Legea nr.84/2003, Ordinul MFP nr.522/2003 și Ordinul MFP nr.923/2014 Ordinul MFP nr.1139/2015 pentru aprobarea normelor metodologice generale referitoare la exercitarea controlului financiar preventiv, Ordinul MFP nr.946/2005, OUG nr. 145/2007 si Ordinul MFP nr.258/2008, Ordinul MFP nr. 2332 din 30 august 2017, neînregistrând-se operatiuni respinse la viza CFPP în această perioadă.

Situațiile financiare întocmite la 31 decembrie 2019 au fost aprobate în această formă, de conducerea institutiei în data de 27 ianuarie 2020.

## **DIRECTOR EXECUTIV,**

ING.CHIM. ANCA-BRÂNDUSA MOVILĂ

#### DIRECTOR EXECUTIV ADJ.ECONOMIC,

**EC.CONSTANTIN OPREA** 

-Bilant - COD 01 - BILANT

DSP Neamt Raportor

Luna Raportarii: DECEMBER -2019

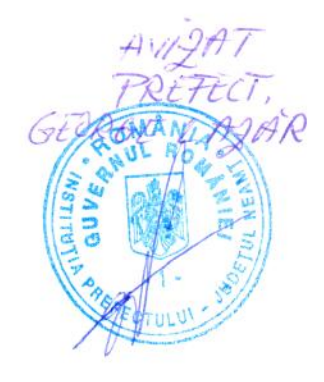

BILANT

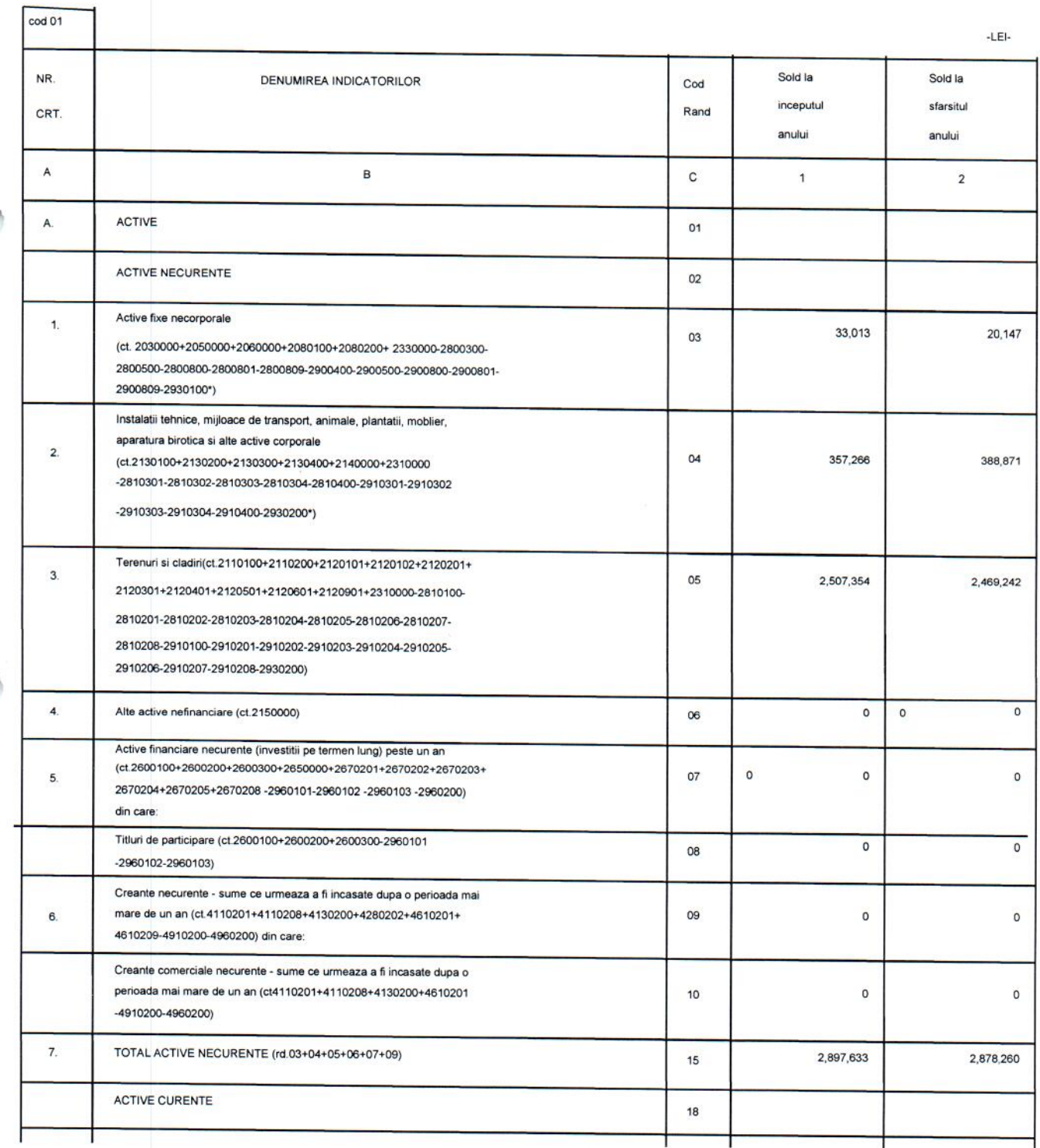

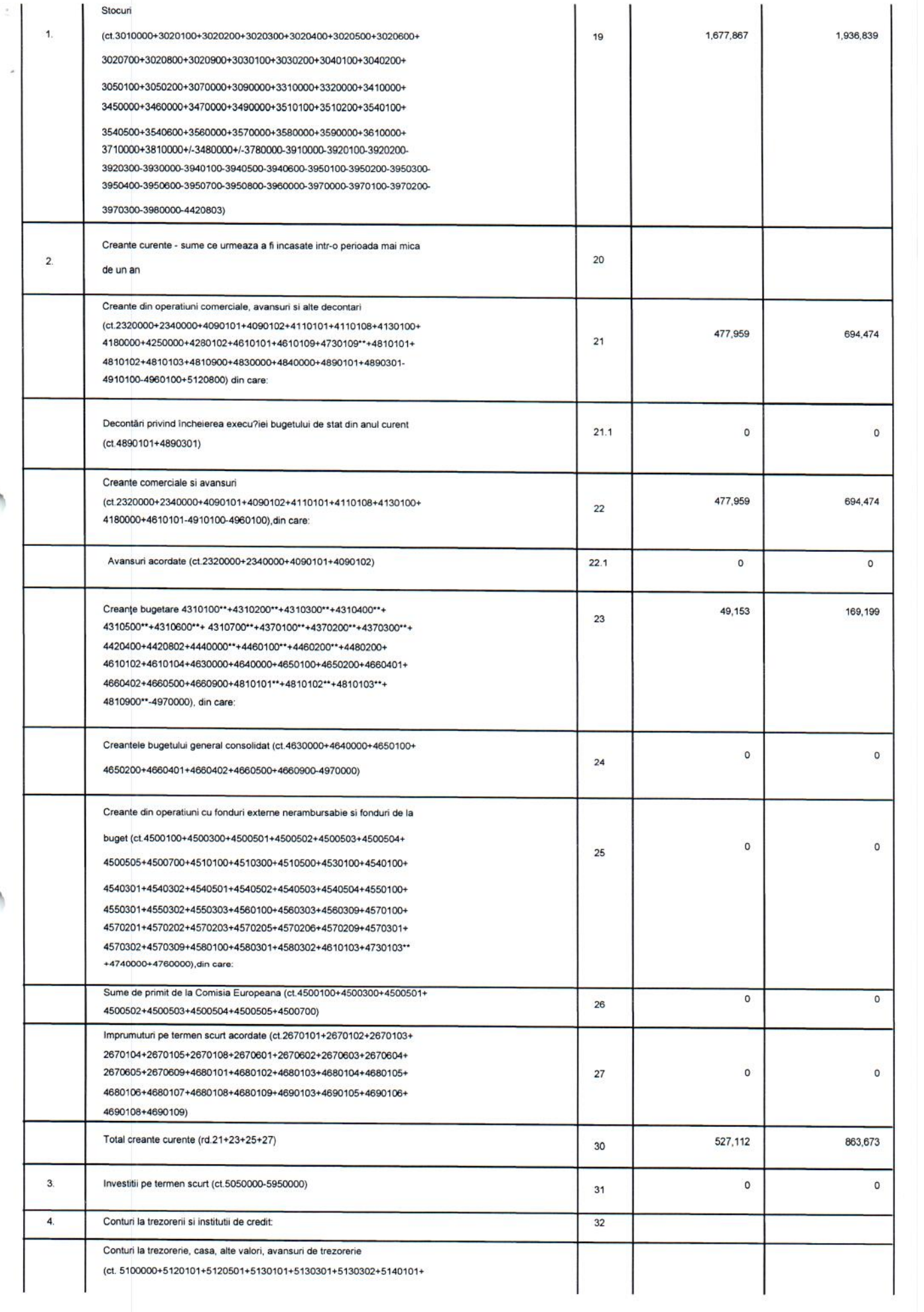

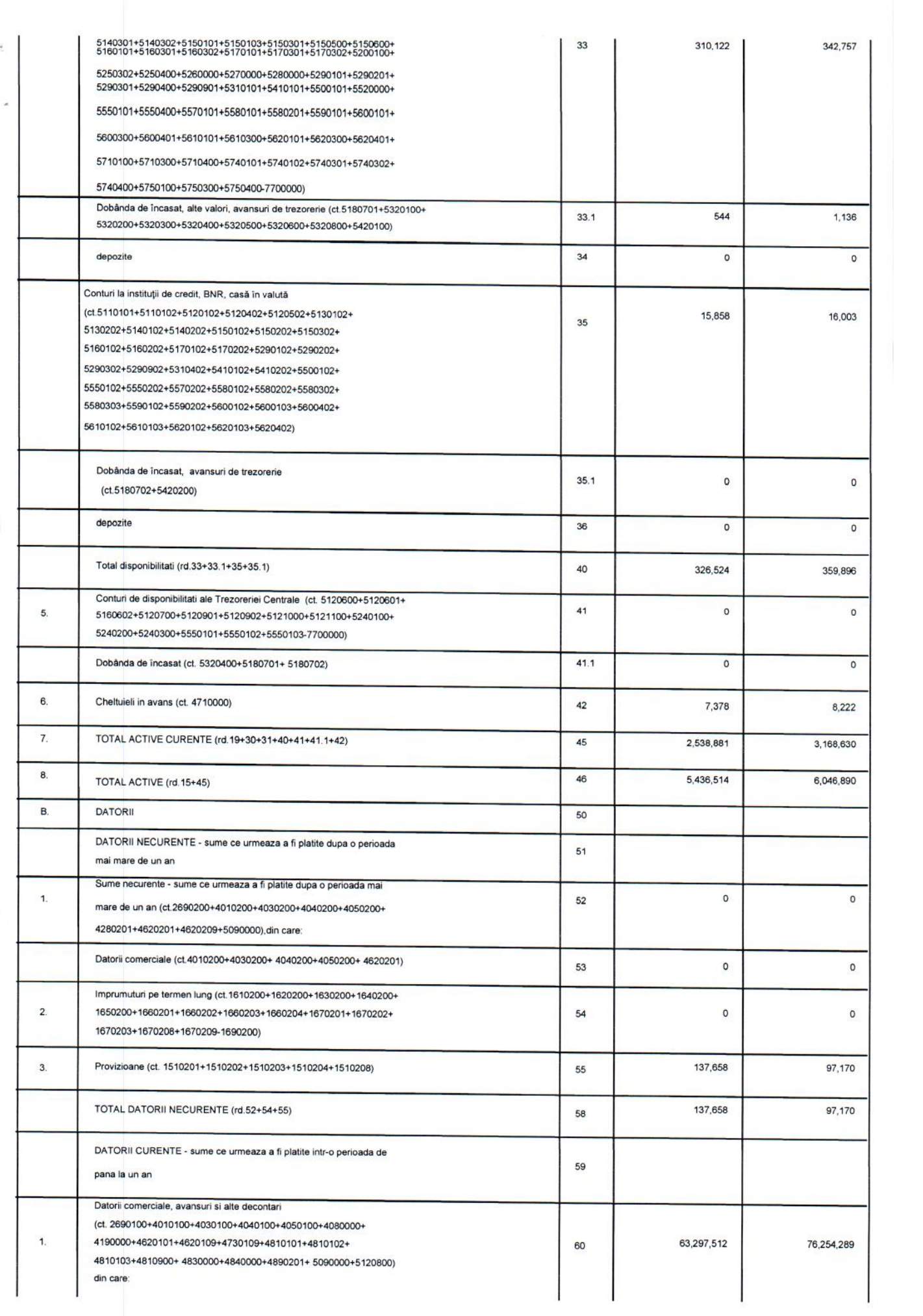

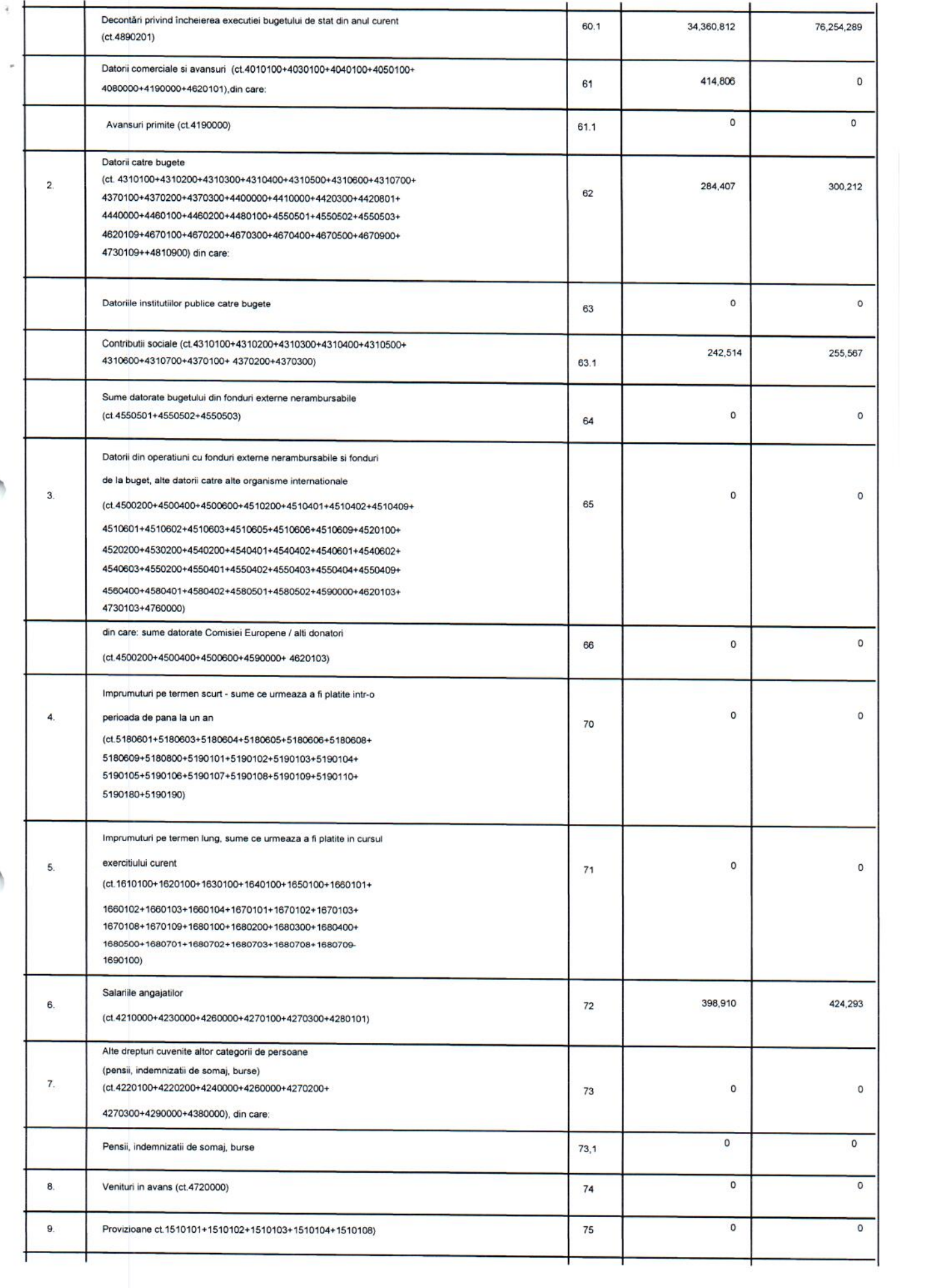

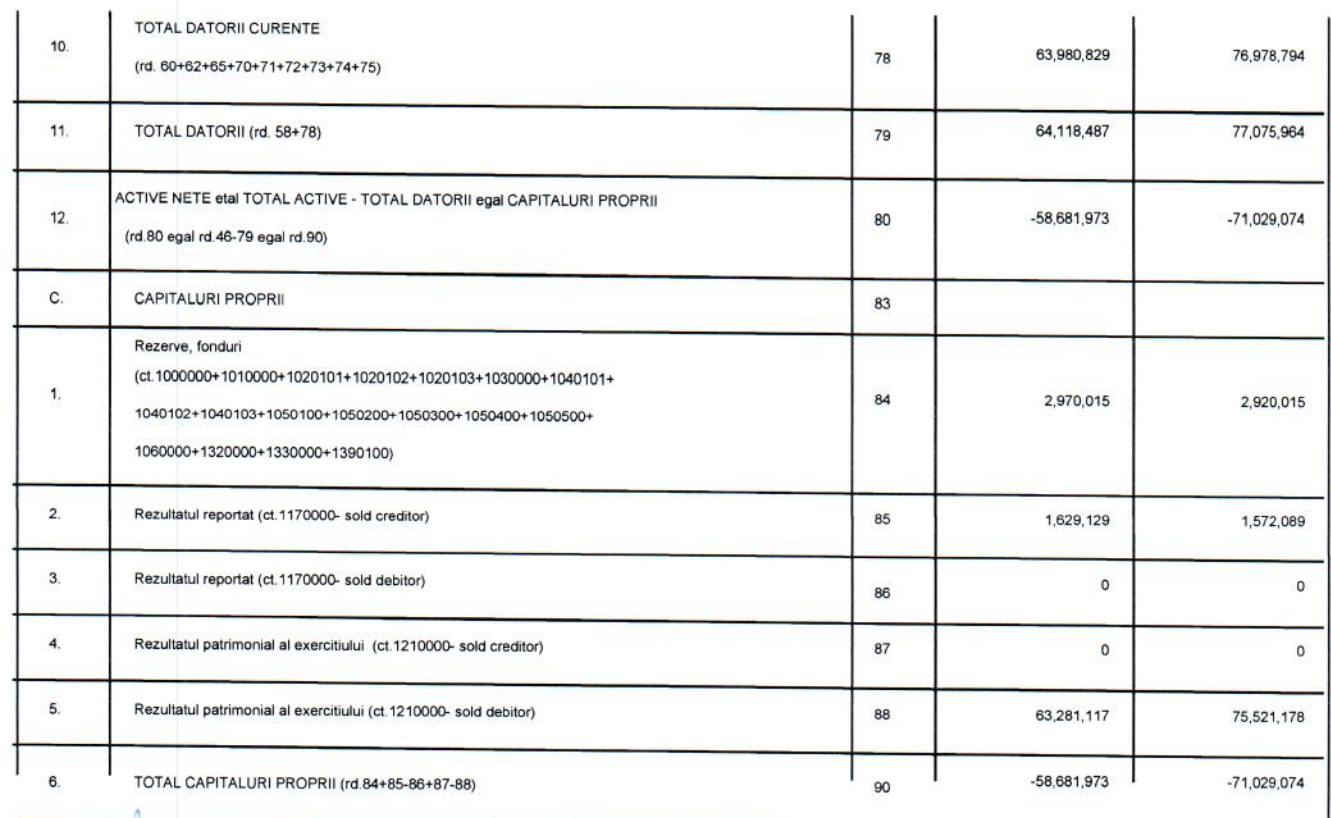

Conducatorul Institutiei KNIA # VATE ١

 $\mathsf{o}$ 

Conducatorul compartimentului financiar contabil

 $\mathbf{0}$ 

#### Bilant - COD 02 - Cont de Rezultat Patrimonial

DSP Neamt Raportor

 $\,$ 

◚

Luna Raportarii: DECEMBER -2019

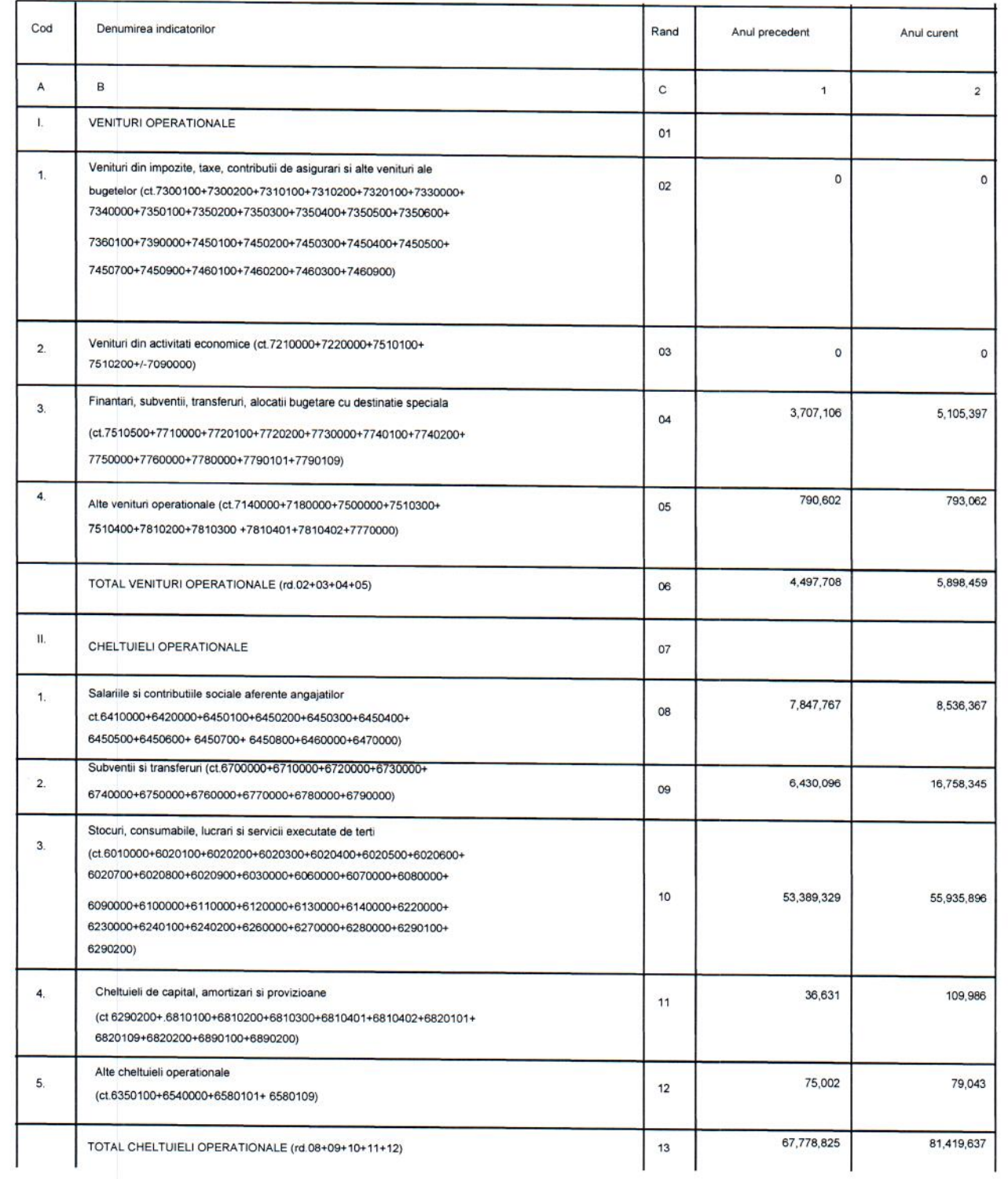

#### CONTUL DE REZULTAT PATRIMONIAL

-lei-

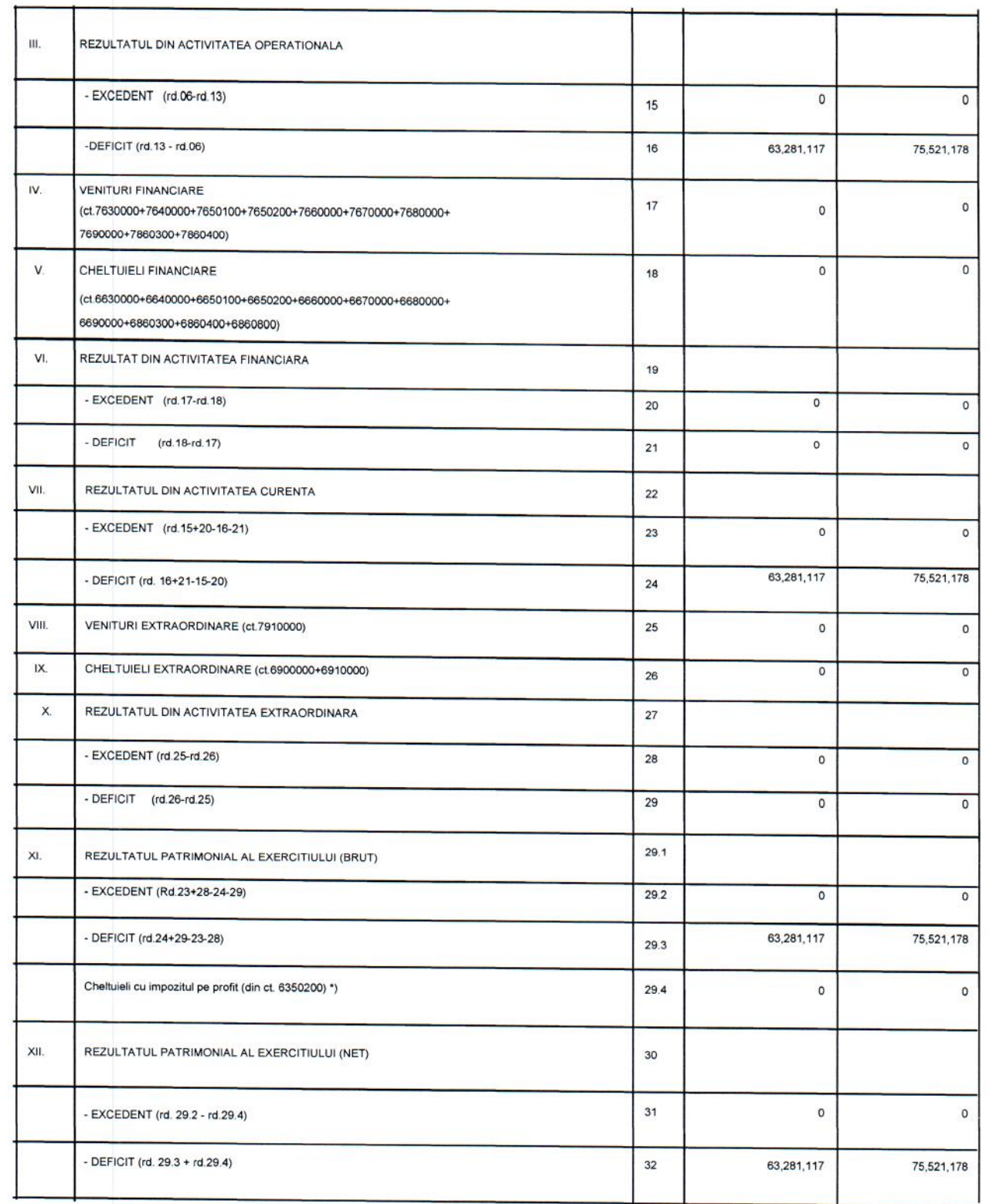

\*) Notă: Se determină potrivit art.13 alin.(2) lit. b) din Legea nr. 227/2015 privind Codul Fiscal

 $\circ$ 

Conducatorul institutiei. TAXNI ATE A ¥ þ \$ MINISTE

Conducatorul compartimentului financiar-contabil,

 $\mathsf{o}$ 

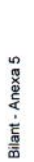

ł

 $\bar{\varepsilon}$ 

DSP Neamt Raportor<br>Luna Raportarii: DECEMBER -2019

Varianta 3

Sursa E

Varianta noua

CONTUL DE EXECUTIE A BUGETULUI INSTITUTIEI PUBLICE - VENITURI

cod 20

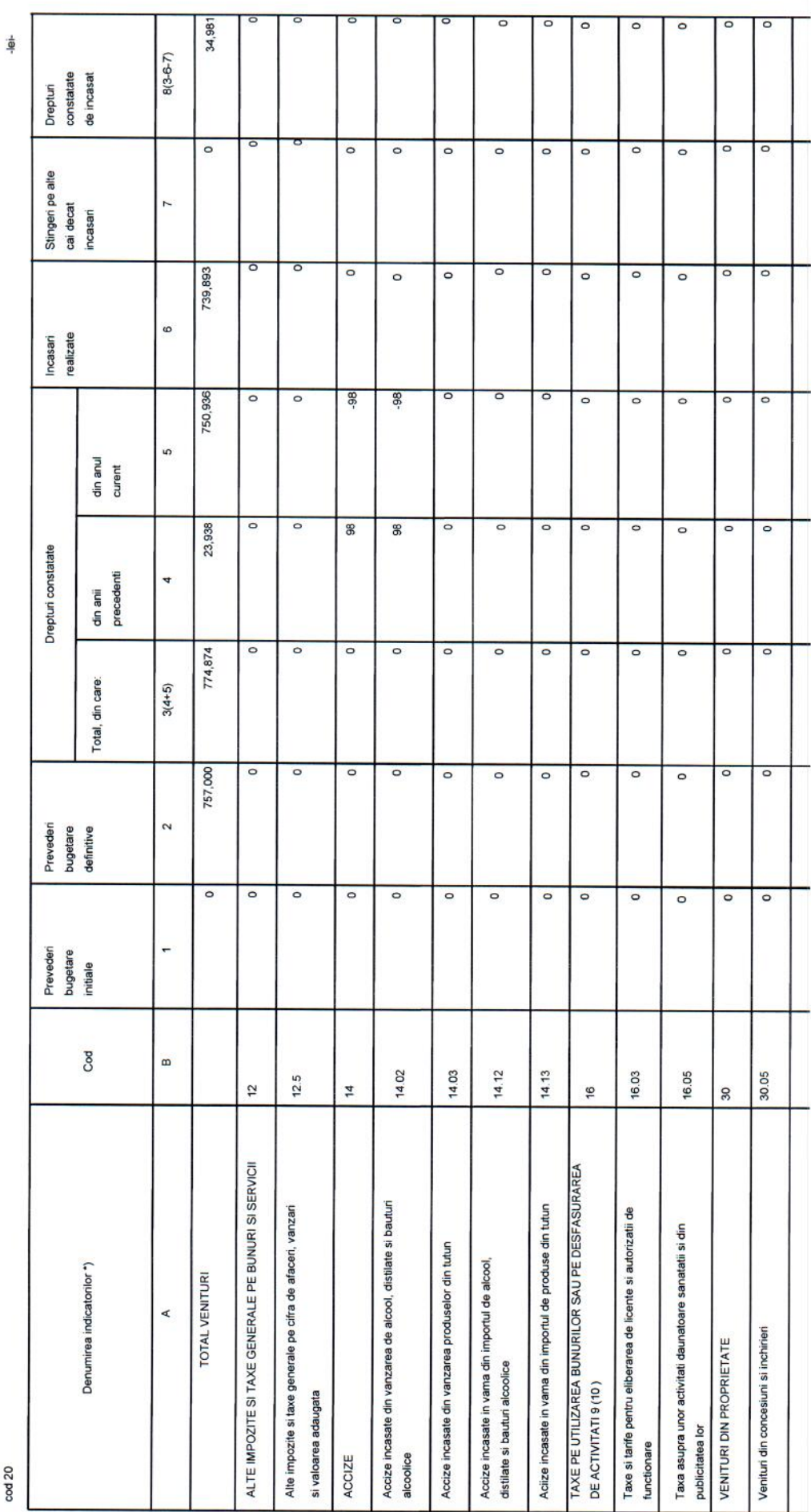

Anexa 5

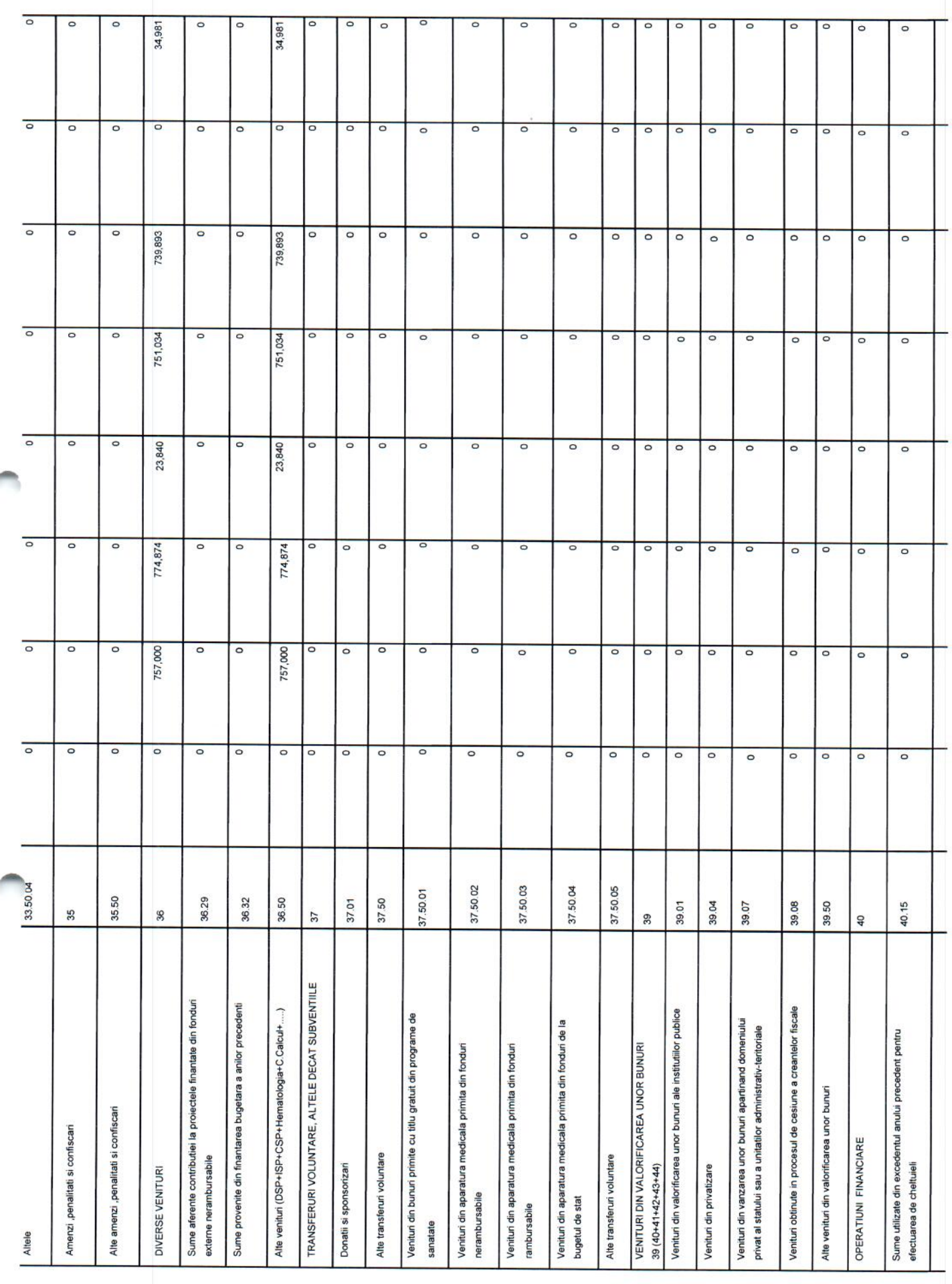

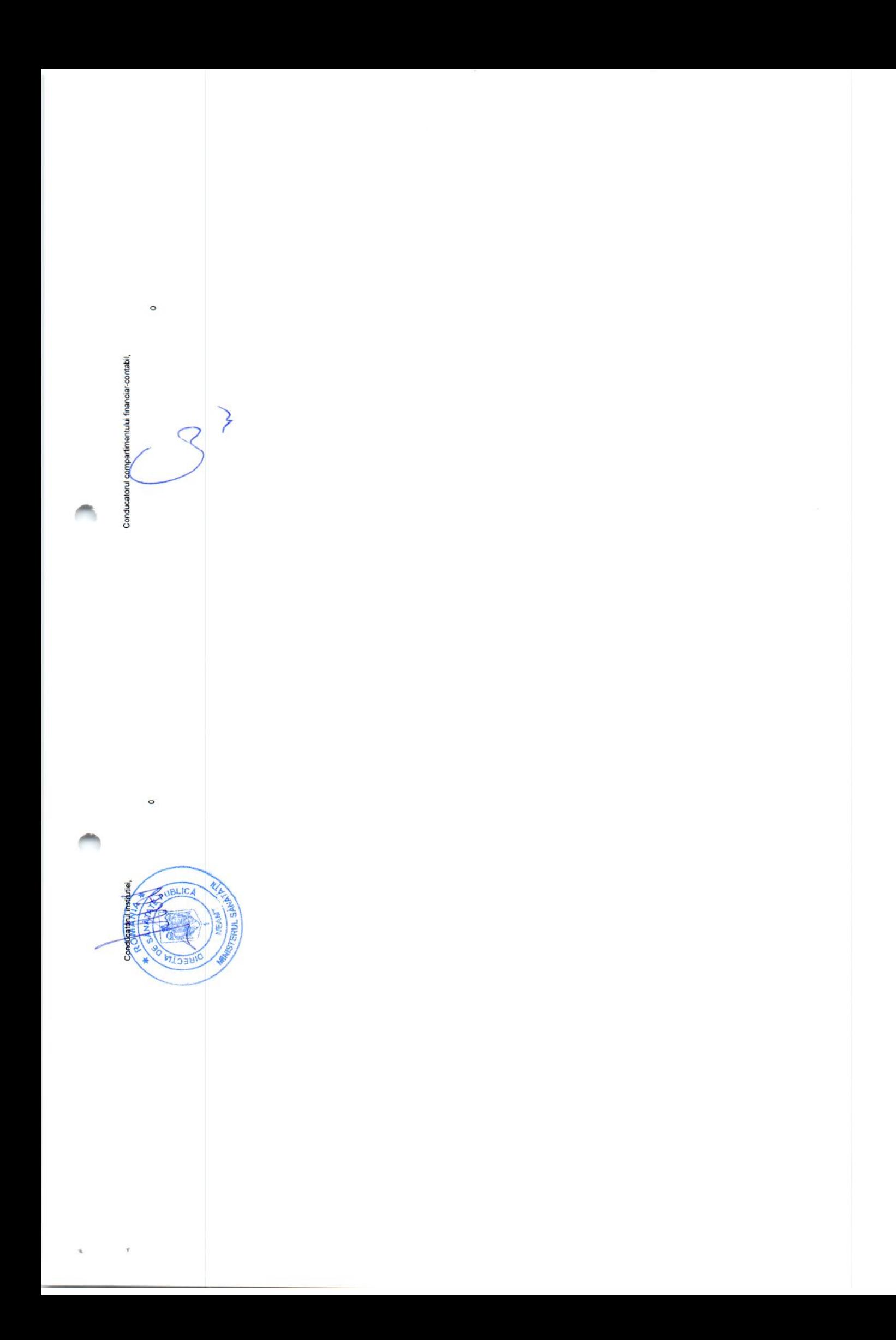

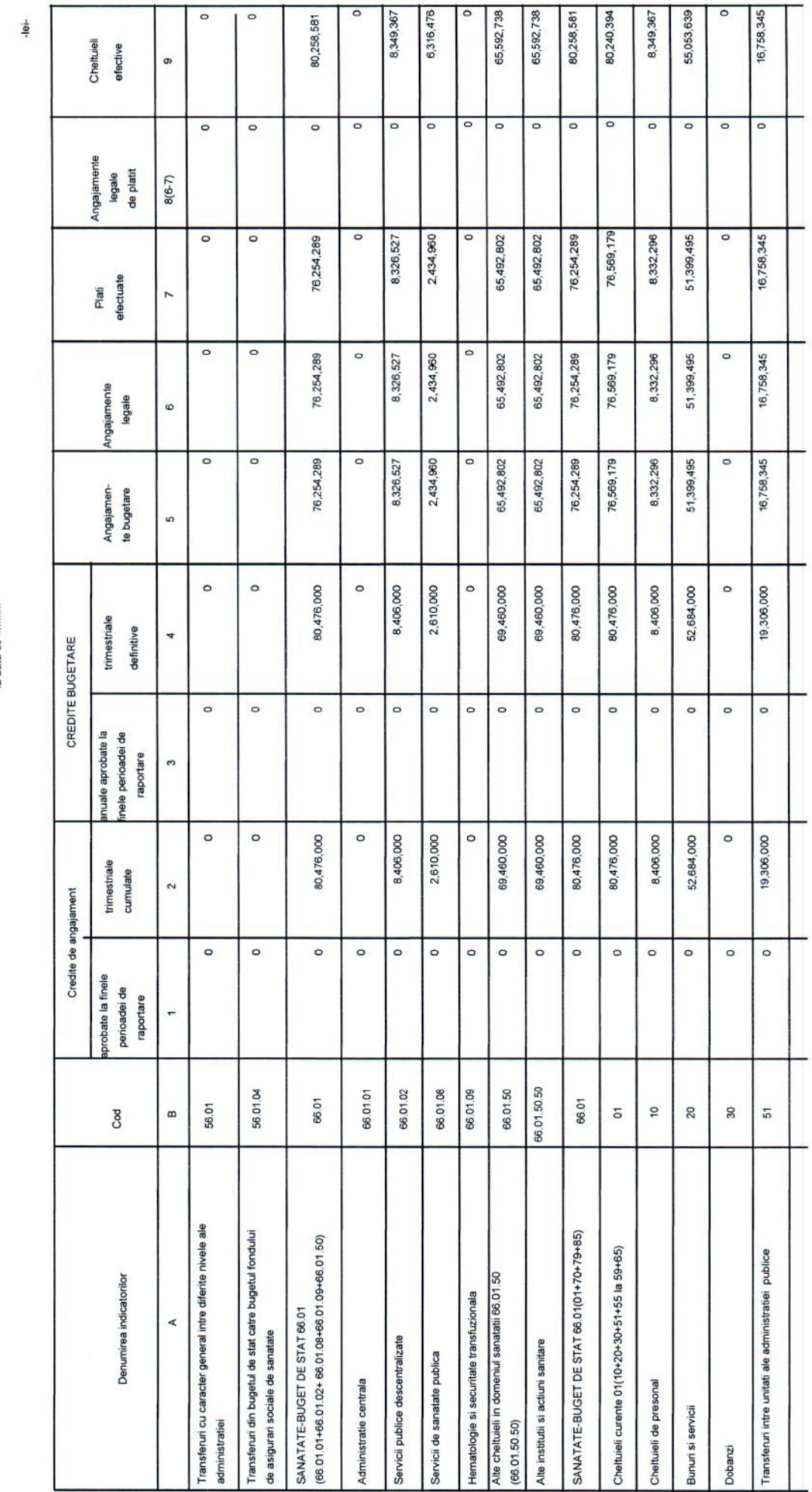

ANEXA 6

CONTUL DE EXECUTIE A BUGETULUI INSTITUTIEI PUBLICE - CHELTUIELI

Varianta Noua.

la data de

Bilant - Anexa 6 - Cont Executie - Cheltuieli

 $\label{eq:2.1} \mathcal{L}^{(\frac{1}{2})} = \mathcal{L}^{(\frac{1}{2})}$ 

Luna Raportani: DECEMBER-2019

Toate unitatile Varianta 1

**DSP Neamt Raportor** 

◚

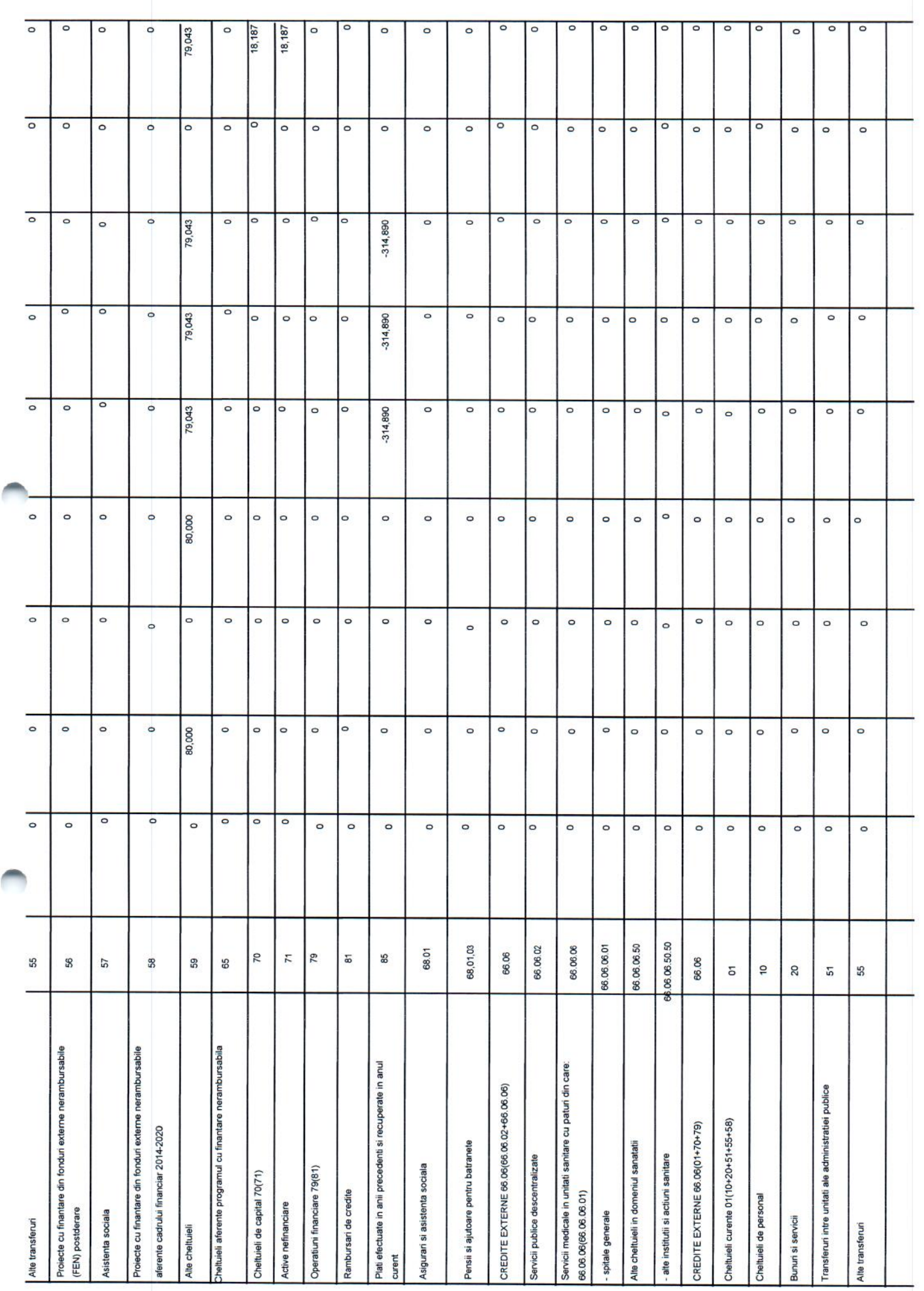

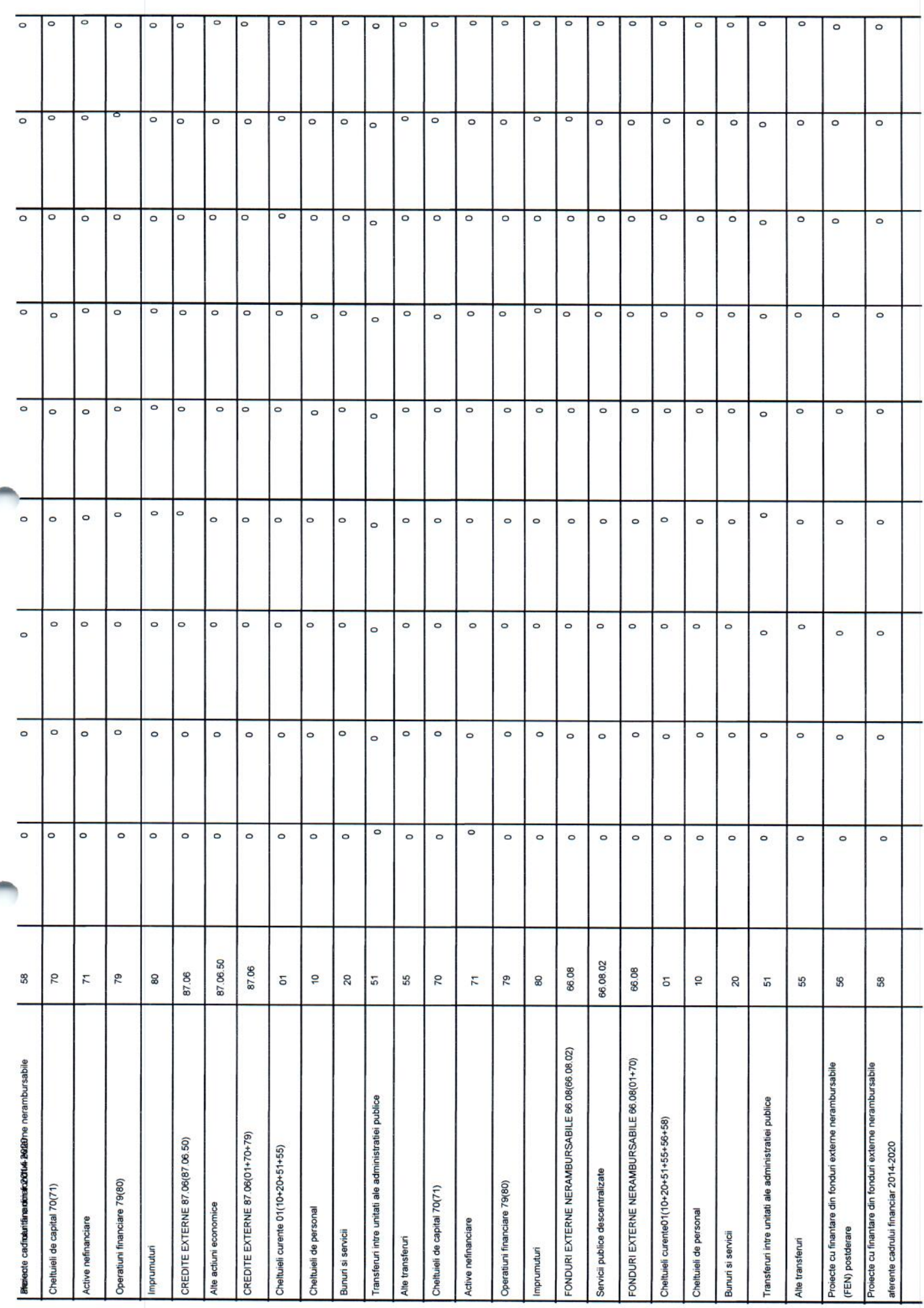

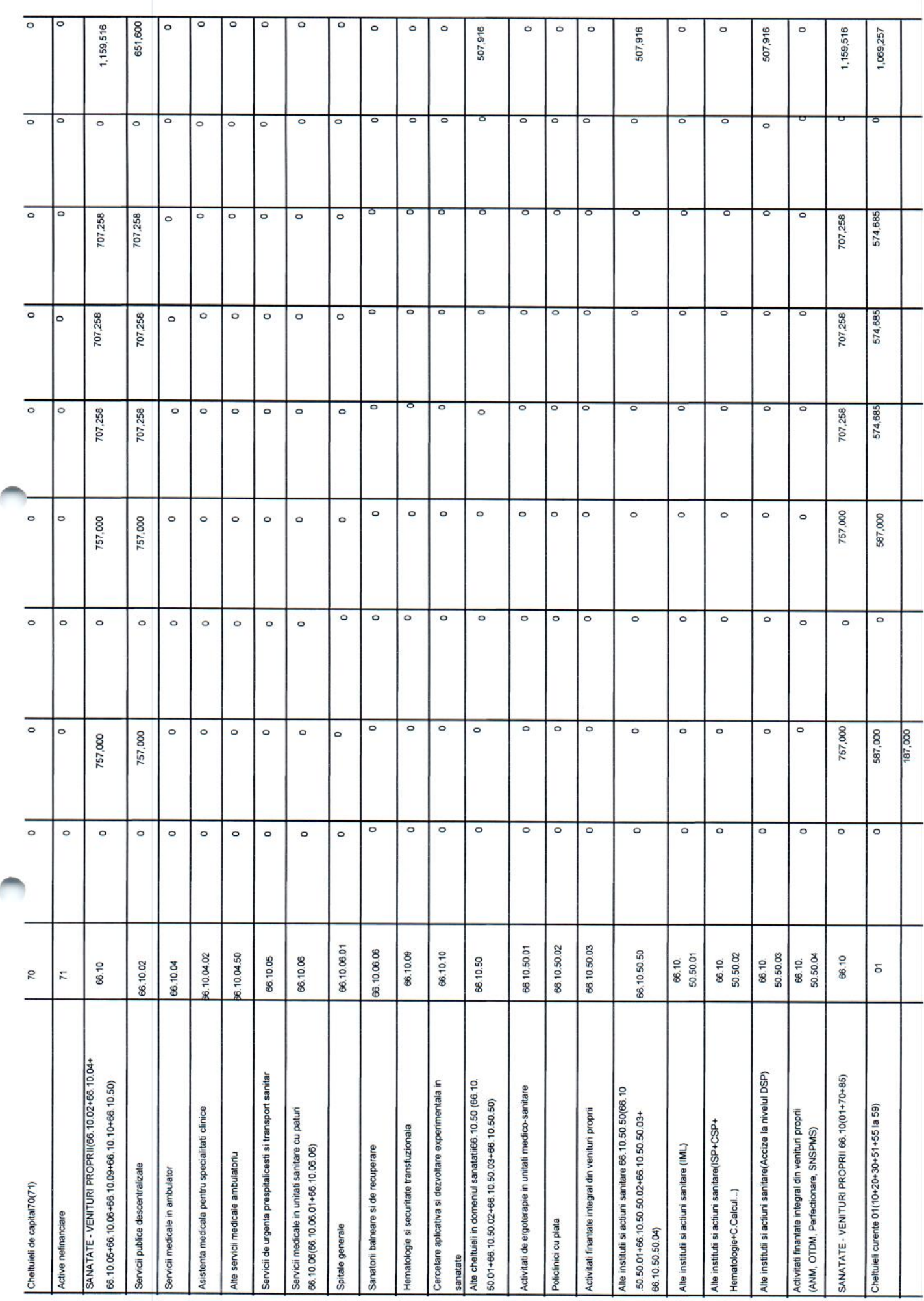

é

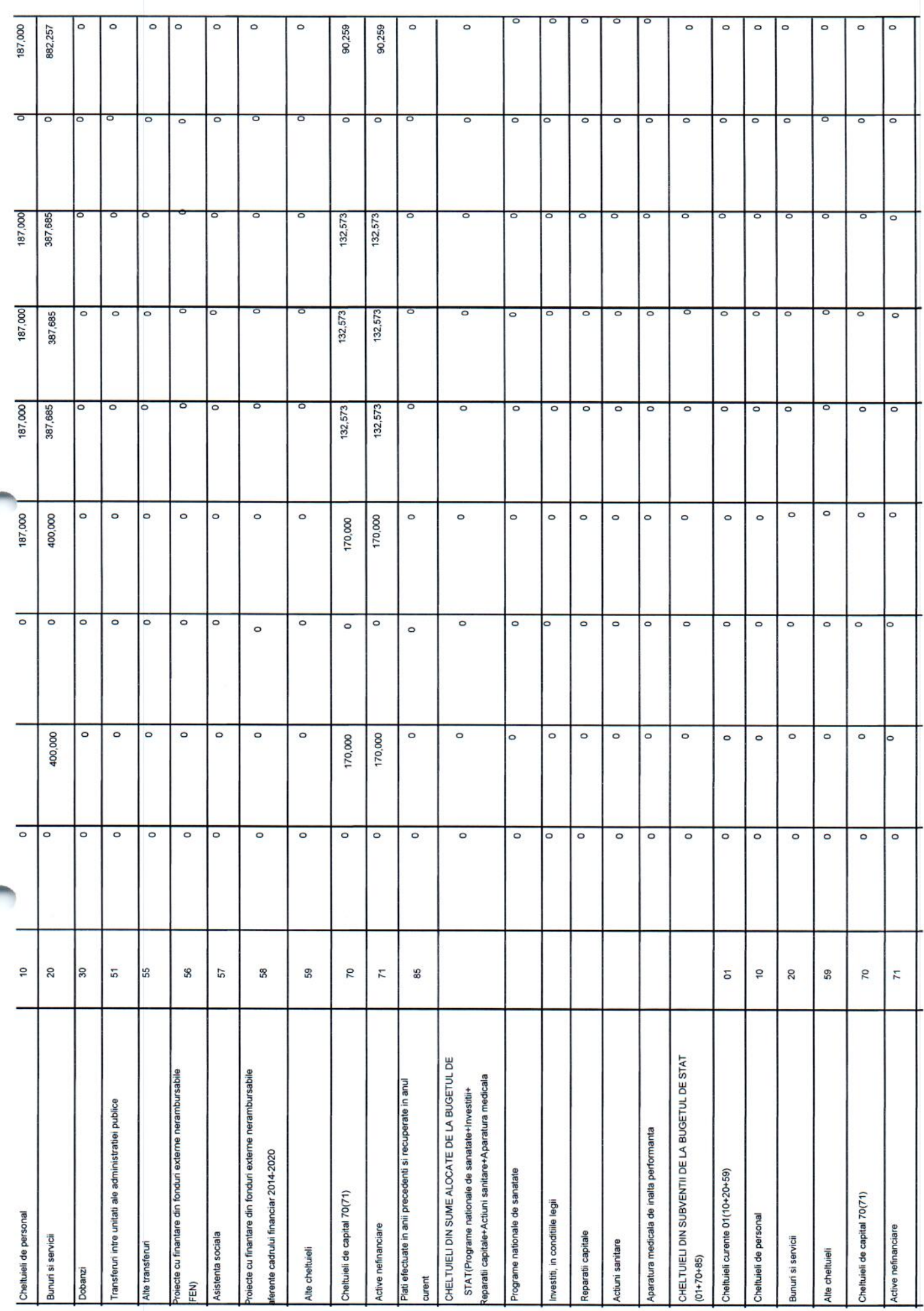

![](_page_22_Picture_21.jpeg)

UBLIC, NRECTL Conducato

ptului financiar-contabil, Conducatorul compartimen

 $\circ$